Encuentra aquí todos los materiales con los que contarás.

# TU CHECKLIST APREND0 CON PROYECTOS

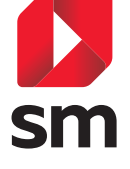

ACTIVA TU LICENCIA Y SACA TODO EL PARTIDO

A TUS RECURSOS DIGITALES

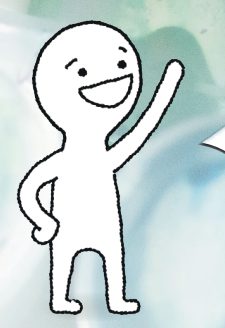

**JUNTOS** lo hacemos **MEJOR .** ¿Empezamos?

# TUS MATERIALES

# GUÍA DEL PROFESOR

Propuestas y sugerencias metodológicas con los criterios de evaluación y las competencias trabajadas.

En la guía se presentan una serie de ideas para hacer más versátil el desarrollo del proyecto:

- •Una ruta de motivación extra.
- •Talleres para trabajar contenidos de otras áreas.
- •Diferentes alternativas para la creación del producto final.

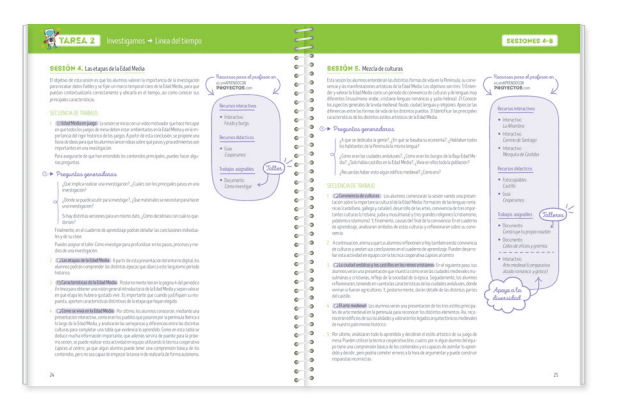

# ENTORNO DIGITAL SM APRENDIZAJE

Espacio con los contenidos digitales necesarios para la realización del proyecto. En cada proyecto aparecerá un espacio para tener un contacto directo con los alumnos y los equipos. Se accede mediante un código que hay dentro de la guía del profesor.

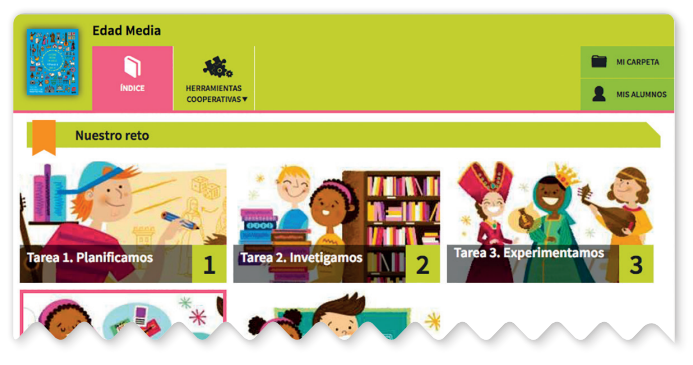

En la pantalla de inicio aparece:

- •Índice del proyecto.
- •Herramientas cooperativas para facilitar el trabajo cooperativo:
	- Carteles con normas y roles.
	- -Explicación paso a paso de cada técnica cooperativa.
	- Herramientas de gestión del tiempo, señales de atención...

#### •Tutoriales y recursos:

- Programación de aula.
- Guía del profesor y solucionario del cuaderno.
- Herramienta de evaluación que relaciona los criterios de evaluación y las competencias con los elementos de evaluación que se proponen en el proyecto.
- -Instrumentos de evaluación.
- Prueba competencial y soluciones.
- Guías de trabajo cooperativo, de estrategias de pensamiento y sobre clima emocional.
- -Tutoriales de dinámicas en el aula.

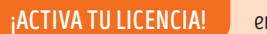

¡ACTIVA TU LICENCIA! en es.smAPRENDOCONPROYECTOS.com

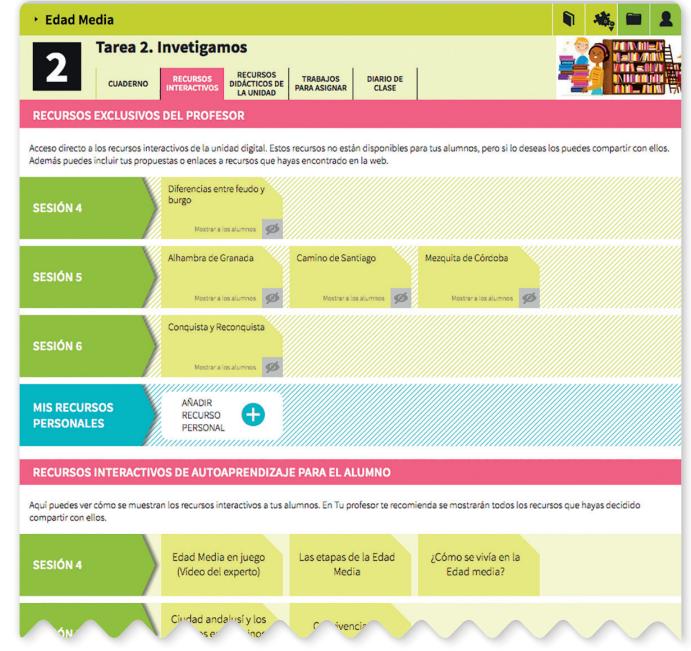

En la estructura del índice aparece:

- Cuaderno de aprendizaje con los interactivos del alumno y del profesor.
- Recursos interactivos:
	- Vídeos, animaciones, documentos que refuerzan las explicaciones del profesor.
- •Trabajos para asignar a los alumnos o equipos con varias propuestas de:
	- Apoyo a la diversidad con seguimiento de lo realizado.
	- -Talleres para trabajar otras áreas que están relacionadas con el proyecto.

# PARA TU ALUMNO

## CUADERNO DE APRENDIZAJE

- Actividades y dinámicas para que cada alumno vaya registrando su avance en el proceso de aprendizaje.
- •Dosier de equipo, incluido al final de cada tarea, para reflejar las decisiones que cada equipo va tomando en la realización de su proyecto.
- Recortables y pegatinas.

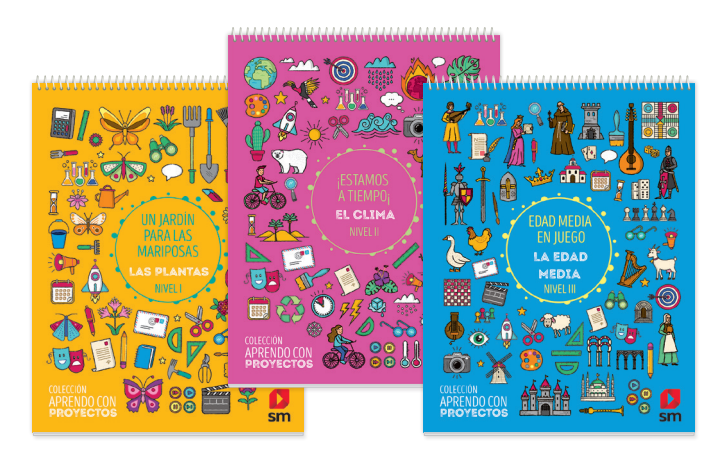

## PERIÓDICO En Línea

Gracias a En Línea, el alumno accede a los contenidos básicos presentados de forma motivadora.

Tiene una estructura fija relacionada con las fases del proyecto. El alumno acude a él para:

- Activar sus conocimientos previos con pasatiempos.
- •Investigar y deducir con noticias (Sabías que...).
- Conectar con el mundo a través de ejemplos reales o propuestas destinadas al momento final de difusión.

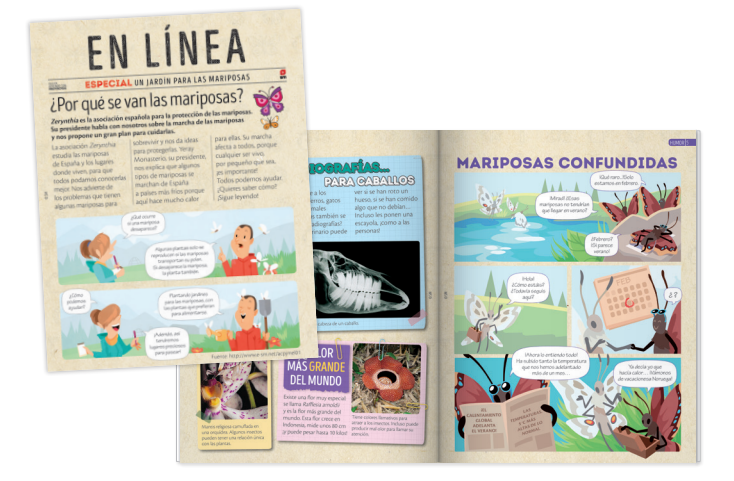

## ENTORNO DIGITAL

Se accede mediante un código que aparece en el cuaderno de aprendizaje. El alumno encontrará un espacio personal de contacto con el profesor y su equipo:

- •Vídeos para animar a la consecución del proyecto.
- •Interactivos, vídeos, experimentos, galerías de imágenes, documentos… para seguir y realizar las propuestas del cuaderno del alumno.
- Autoevaluaciones para trabajar conocimientos previos y contenidos del proyecto.

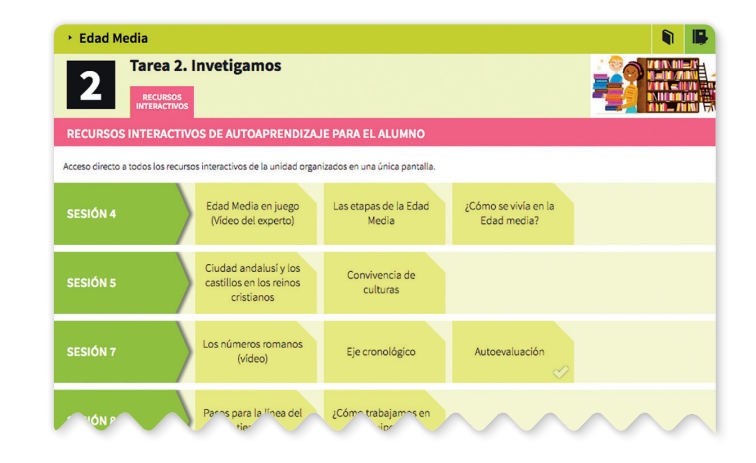